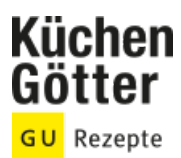

## Rezept **Sauerbraten mit Preiselbeeren**

Ein Rezept von Sauerbraten mit Preiselbeeren, am 26.04.2024

## **Zutaten**

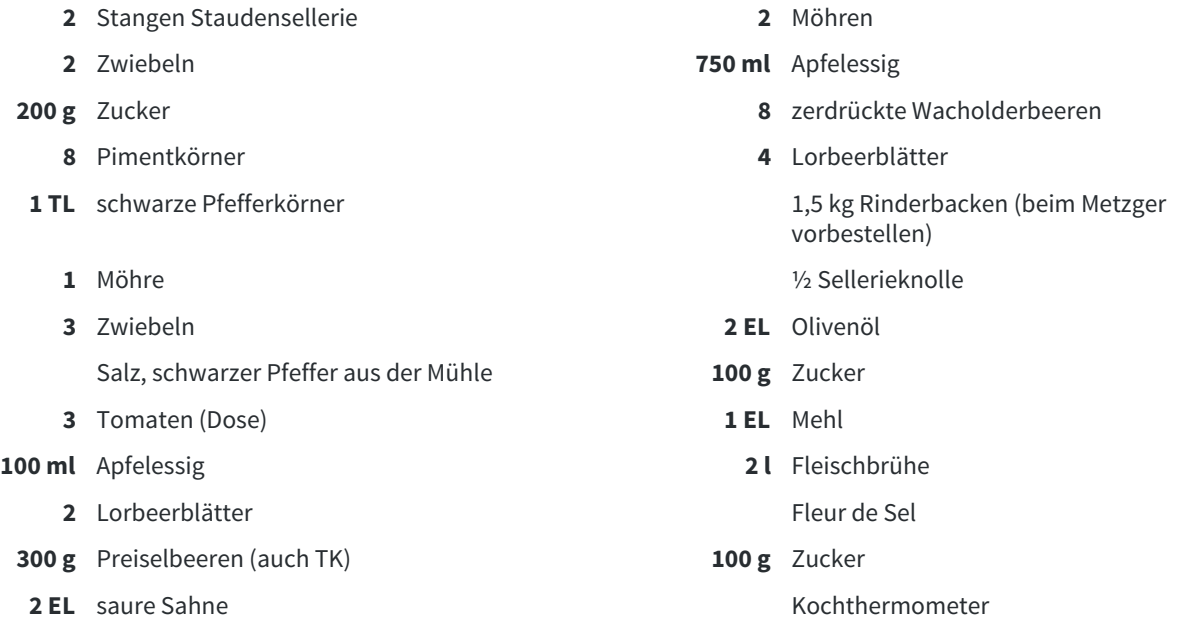

## **Rezeptinfos**

**Portionsgröße** FÜR 4 PERSONEN **Schwierigkeitsgrad** mittel **Zeit** Zubereitung: 30 bis 60 min Dauer: mehr als 90 min **Pro Portion** Ca. 1400 kcal

## **Zubereitung**

- Staudensellerie und Möhren waschen und schälen. Zwiebeln schälen. Alles in 1 cm dicke Scheiben schneiden. In einem großen Topf 2 l Wasser mit Essig, Zucker, den Gewürzen und dem Gemüse aufkochen, ca. 5 Min. köcheln lassen und dann beiseitestellen. Auf ca. 50° C abkühlen lassen. Die Rinderbacken mit dem heißen Sud übergießen, abkühlen lassen und zugedeckt im Kühlschrank ca. 1 Woche marinieren. 1.
- Das Fleisch herausnehmen und mit Küchenpapier abtupfen. Möhre und Sellerie schälen und in 2 cm große Würfel schneiden. Zwiebeln schälen und fein würfeln. In einem Bräter 2 EL Olivenöl erhitzen und das Fleisch darin rundum scharf anbraten. Herausnehmen und mit Salz und Pfeffer würzen. Den Ofen auf 200° (Umluft 180°) vorheizen. 2.
- Im Bratfett den Zucker unter Rühren dunkelbraun karamellisieren. Möhren- und Selleriewürfel dazugeben und anbraten. Tomaten zugeben und anrösten. Mit Mehl bestäuben, gut verrühren und mit Essig ablöschen. Fleischbrühe angießen, aufkochen und das Fleisch einlegen. Lorbeerblätter dazugeben und den Sud mit Fleur de Sel würzen. Zugedeckt im Ofen (Mitte) in ca. 2 Std. 30 Min. weich schmoren. Nach der Hälfte der Garzeit den Deckel abnehmen und unter häufigem Wenden das Fleisch garen. Mit einer Nadel prüfen, ob das Fleisch weich ist, herausnehmen und warm stellen. 3.
- Die Sauce durch ein feines Sieb in einen Topf gießen. Dabei das Gemüse ausdrücken, aber nicht passieren. Bei mittlerer Hitze sämig einkochen und entfetten. Mit etwas Zucker und Essig abschmecken. In einem kleinen Topf Preiselbeeren und Zucker vermischen und bei geringer Hitze so lange rühren, bis sich der Zucker aufgelöst hat. 4.

Das Fleisch gegen die Faser in 2 cm dicke Scheiben schneiden, fächerförmig auf Tellern anrichten und mit Sauce überziehen. Mit saurer Sahne verfeinern und den Preiselbeeren anrichten. 5.